#### **Opening Large Shape or oracle table (table) takes more time then before**

*2017-05-03 01:24 PM - A. Egberts*

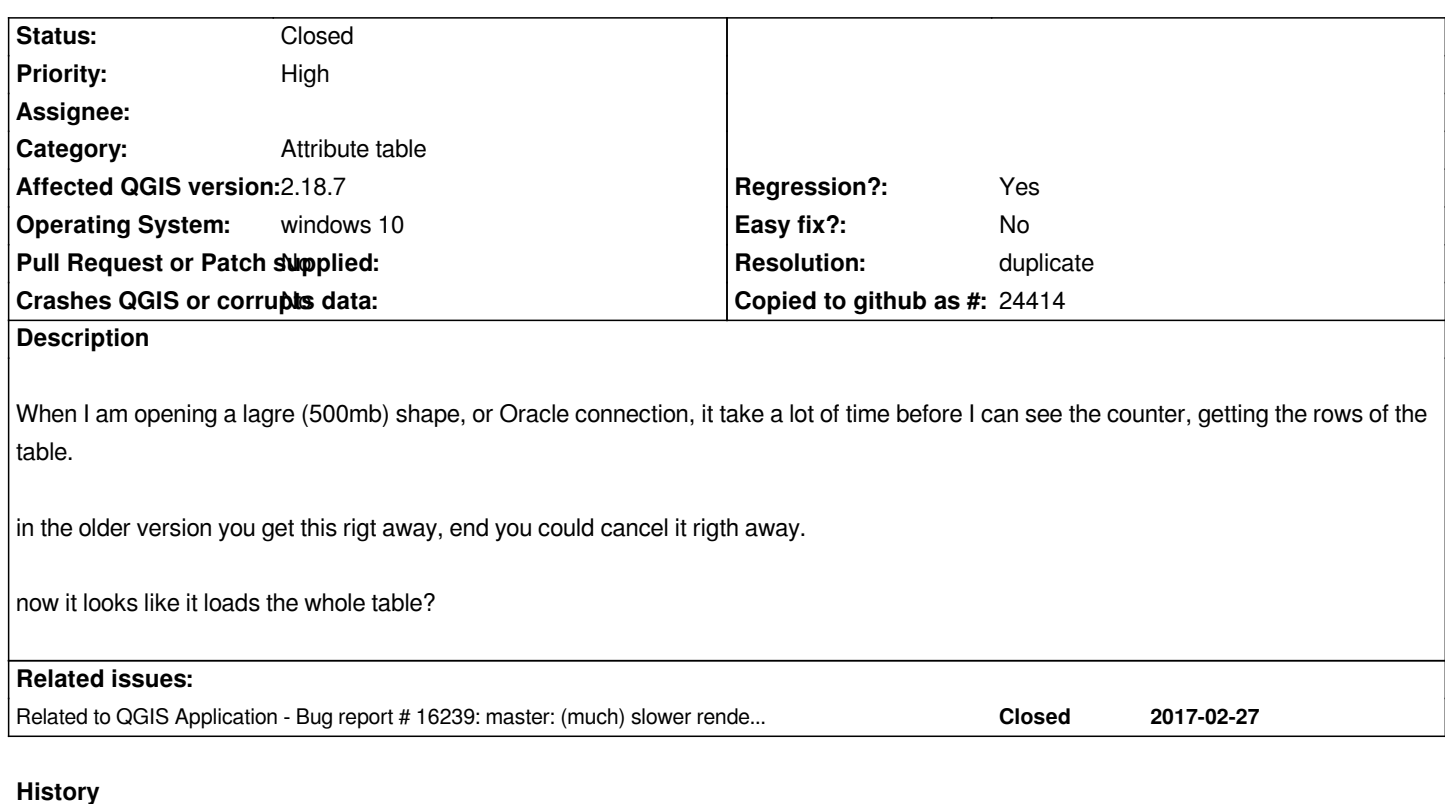

### **#1 - 2017-05-03 02:02 PM - Giovanni Manghi**

- *Status changed from Open to Feedback*
- *Regression? changed from No to Yes*
- *Priority changed from Low to High*
- *Assignee deleted (A. Egberts)*

*When you day "older version", do you mean 2.14 or a previous 2.18.\* release?*

*can you share your dataset? if not can you see the same with a large dataset from OSM like http://download.geofabrik.de/europe/netherlands-latest-free.shp.zip ?*

# **#2 - 2017-05-03 02:50 PM - Giovanni Manghi**

*this report seems in line with #16239*

# **#3 - 2017-05-19 09:02 AM - Jürgen Fischer**

*- Related to Bug report #16239: master: (much) slower rendering (and attribute table opening) time compared to 2.18.4 added*

#### **#4 - 2017-05-25 12:35 AM - Nyall Dawson**

- *Resolution set to duplicate*
- *Status changed from Feedback to Closed*

*Duplicate of #16239*